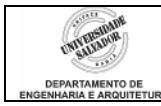

## *Prática 01 - Ponteiros*

- 1. Explique a diferença entre:
	- a. p++;
	- b.  $(*p)_{++}$ ;
	- c.  $*(p++)$ ;
	- d.  $*(p+10)$ ;
- 2. Qual o valor de *y* no final do programa? Procure primeiro descobrir o resultado e só após verifique no computador. A seguir, escreva um /\* comentário \*/ em cada comando de atribuição, explicando o que ele faz e o valor da variável à esquerda do '=' após sua execução.

```
int main() { 
  int y, *p, x;y = 0;
  p = 8y;x = *p;
  x = 4;
  (*p)++;
  X--;(*p) + = x;
  printf ("y = %d\ln", y);
   return 0; 
}
```
3. Qual o objetivo do programa do trecho de código em **negrito**?

```
int main ( ){ 
       float matrx [50][50]; 
       float *p; 
       int count; 
       p=matrx[0]; 
       for (count=0;count<2500;count++){ 
             *p=0.0; 
            p++; } 
       return 0; 
}
```
- 4. Seja um vetor declarado por **int vet[10].** Qual elemento deste vetor é acessado quando se escreve vet[2] (primeiro, segundo, terceiro, etc.)?
- 5. Se declararmos um vetor como **int vet[30],** a instrução abaixo acessa corretamente os elementos deste vetor?

for  $(j=0; j \leq 30; j++)$ 

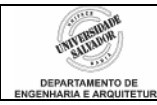

## **vet[j] = j\*j;**

- 6. Se uma string for declarada como **char str[20],** qual o número máximo de caracteres que poderão ser lidos e armazenados nela?
- 7. Qual função pode ser usada para determinar o comprimento de uma string?
- 8. Qual das instruções abaixo é correta para declarar um ponteiro para inteiro?
	- a. \*int pti
	- b. \*pti
	- c. &i
	- d. int\_pti pti
	- e. int \*pti
- 9. Para a seguinte seqüência de instruções em um programa C, qual afirmativa é falsa:

**int \*pti;** 

**int i = 10;** 

**pti = &i;** 

- a. pti armazena o endereço de i
- b. \*pti é igual a 10
- c. ao se executar \*pti =  $20$ ; i passará a ter o valor 20
- d. ao se alterar o valor de i, \*pti será modificado
- e. pti é igual a 10
- 10. Se i e j são variáveis inteiras e pi e pj são ponteiros para inteiro, qual atribuição é ilegal?
	- a. pi = &i
	- b.  $*$ pj = &j
	- c. pj = &\*&j
	- d.  $i = *&*&j$
	- e.  $i = (*pi) + ++ *pi$
- 11. Para a seguinte seqüência de instruções em um programa C, qual afirmativa é falsa?

```
int *pti; 
int veti[]={10,7,2,6,3}; 
pti = veti;
```
- a. \*pti é igual a 10
- b.  $*(\text{pti}+2)$  é igual a 2
- c. pti[4] é igual a 3
- d. pti[1] é igual a 10
- e.  $*(veti+3)$  é igual a 6

12. Na seqüência de instruções abaixo:

```
float f; 
float *pf; 
pf = &f; 
scanf("%f", pf);
```
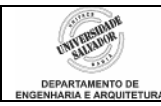

- a. Efetuamos a leitura de f
- b. Não efetuamos a leitura de f
- c. Temos um erro de sintaxe
- d. Deveríamos estar usando &pf no scanf
- e. Nenhuma das opções anteriores
- 13. Para a seguinte seqüência de instruções, qual expressão não é válida?

**int i=10, j=20;** 

**int \*pti, \*ptj;** 

**pti = &i;** 

**ptj = &j;**

- a.  $j = pti = ptj$
- b.  $i = \text{pti-ptj}$
- c. pti  $+=$  ptj
- d.  $pti++$
- e.  $i = \text{pti}$  || ptj;
- 14. Para a declaração **int matr[][4] = {1,2,3,4,5,6,7,8,9,10,11,12}**, qual afirmativa é falsa?
	- a. \*\*matr é igual a 1
	- b.  $*(*(\text{matr}+1)+2)$  é igual a 7
	- c. \*(matr[2]+3) é igual a 12
	- d. (\*(matr+2))[2] é igual a 11
	- e.  $*($  (\*matr) + 1) é igual a 5
- 15. Dada a função StrCpy() abaixo, faça uma função StrLen() e StrCat() que funcionem como as funções strlen() e strcat() de string.h respectivamente.

```
#include <stdio.h> 
void StrCpy (char *destino,char *origem){ 
     while (* origem! = '\0') {
      *destino=*origem; 
     origin++;destino++; } 
      *destino='\0';
}
```